### Приложение А.2

**YTBEPXJAЮ** Руководитель ОСЗН  $\mathbf{u} = -\mathbf{u}$  .  $20$ ПАСПОРТ ДОСТУПНОСТИ объекта социальной инфраструктуры (ОСИ)  $N<sub>3</sub>$ 1. Общие сведения об объекте 1.1. Наименование (вид) объекта МБДОУ « Детский сад № 131» 1.2. Адрес объекта 42801 г. Чебоксары ул. Ашмарина дом 25/1 1.3. Сведения о размещении объекта: - отдельно стоящее эдание, этажей - 2 - часть здания и этажей (или на приста при при при при петающего земельного участка да, - 5123,00 кв. м KB. M 1.4. Год постройки здания 1981, последнего капитального ремонта 1999 1.5. Дата предстоящих плановых ремонтных работ: текущей, 2014 г. капитального не планируется сведения об организации, расположенной на объекте 1.6. Название организации (учреждения) (полное юридическое наименование согласно Уставу, краткое наименование) Муниципальное бюджетное дошкольное образовательное учреждение « Детский сад № 131» города Чебоксары Чувашской Республики. МБДОУ « Детский сад № 131» 1.7. Юридический адрес организации (учреждении 428014 г.Чебоксары Ашмарина 1.8. Основание для пользования объектом (оперативное управление, аренда, собственность) оперативное управление 1.9. Форма собственности (государственная, негосударственная) государственная  $1.10.$ Территориальная принадлежность (федеральная, региональная, муниципальная) 1.11. Вышестоящая организация (наименование) Управление образования администрации г.Чебоксары 1.12. Апрес вышестоящей организации, другие координаты г. Чебоксары Московский проспект д. 8.

# 2. Характеристика деятельности организации на объекте (по обслуживанию населения)

 $25/1$ 

2.1. Сфера деятельности (здравоохранение, образование, социальная защита, физическая культура и спорт, культура, связь и информация, транспорт, жилой фонд, потребительский рынок и сфера услуг, другое)

2.2. Виды оказываемых услуг воспитание, образование детей дошкольного возраста 2.3. Форма оказания услуг: (на объекте, с длительным пребыванием, в т.ч. проживанием, на дому, дистанционно) 2.4. Категории обслуживаемого населения по возрасту: (дети, взрослые трудоспособного возраста, пожилые; все возрастные категории) 2.5. Категории обслуживаемых инвалидов: инвалиды, передвигающиеся на коляске, инвалиды с нарушениями опорно-двигательного аппарата; нарушениями зрения, нарушениями слуха, нарушениями умственного развития все категории 2.6. Плановая мошность: посещаемость (количество обслуживаемых в день), вместимость, пропускная способность 133 ребёнка 2.7. Участие в исполнении ИПР инвалида, ребенка-инвалида (да,  $Her)$ 

## 3. Состояние доступности объекта

3.1. Путь следования к объекту пассажирским транспортом (описать маршрут движения с использованием пассажирского транспорта) Тролейбус 2, 9, 8; маршрутное такси: 44, 52, 325, 270 пассажирского транспорта к объекту наличие адаптированного адаптированного транспорта к объекту нет 3.2. Путь к объекту от ближайшей остановки пассажирского транспорта: 3.2.1. расстояние до объекта от остановки транспорта 200 м 3.2.2. время движения (пешком) 5-6 мин. 3.2.3. наличие выделенного от проезжей части пешеходного пути (да, нет) нерегулируемые; **регулируемые**,  $CO$ ЗВУКОВОЙ 3.2.4. Перекрестки: сигнализацией, таймером; нет 3.2.5. Информация на лути следования к объекту: акустическая, тактильная,

визуальная; нет 3.2.6. Перепады высоты на пути: есть, нет (описать есть, дорожные бордюры) Их обустройство для инвалидов на коляске: да, нет

3.3. Организация доступности объекта для инвалидов - форма обслуживания <\*>

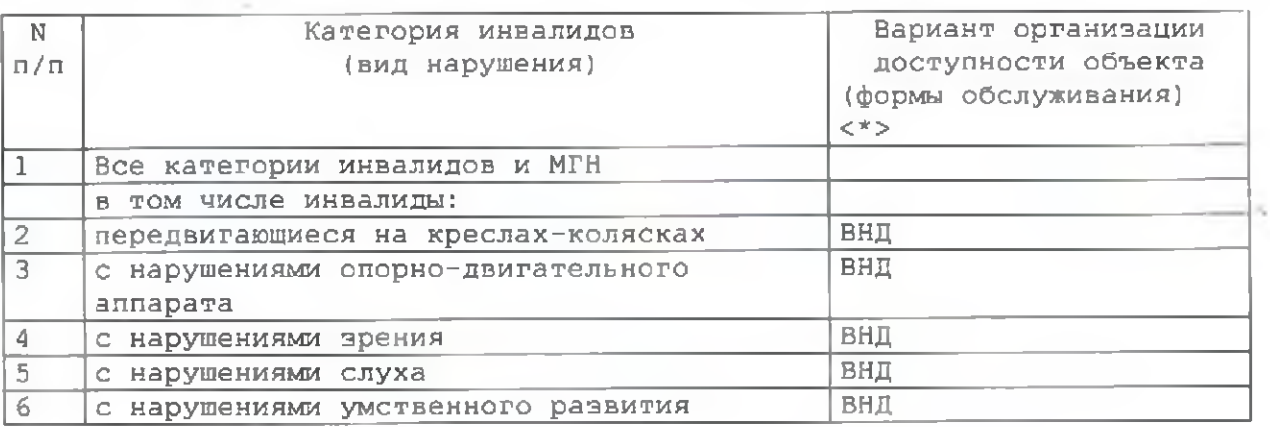

<\*> Указывается один из вариантов: "А", "Б", "ДУ", "ВНД".

3.4. Состояние доступности основных структурно-функциональных зон

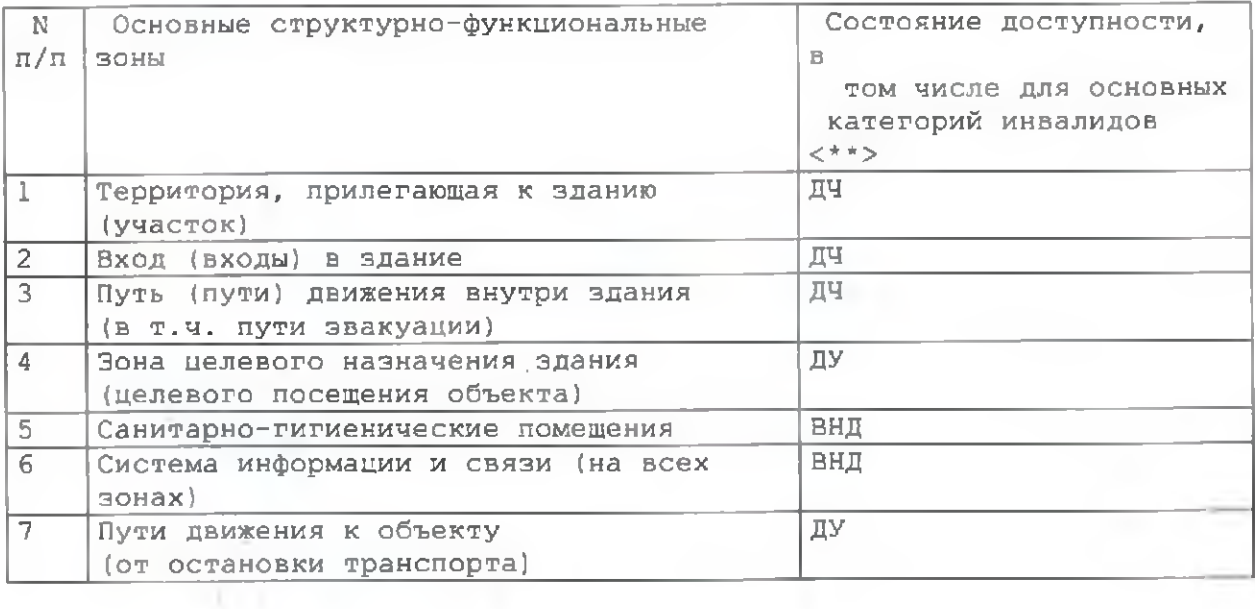

\_\_\_\_\_\_\_\_\_\_\_\_\_\_\_\_\_\_\_\_\_\_\_\_\_\_\_\_\_

<\*\*> Указывается: ДП-В - доступно полностью всом; ДП-И (К, О, С, Г, У) лоступно полностью избирательно (указать категории инвалидов); ДЧ-В доступно частично всем; ДЧ-И (К, О, С, Г, У) - доступно частично избирательно (указать категории инвалидов); ЛУ - доступно условно, ВНД - временно недоступно.

3.5. Итоговое заключение о состоянии доступности ОСИ:

#### 4. Управленческое решение

4.1. Рекомендации по адаптации основных структурных элементов объекта

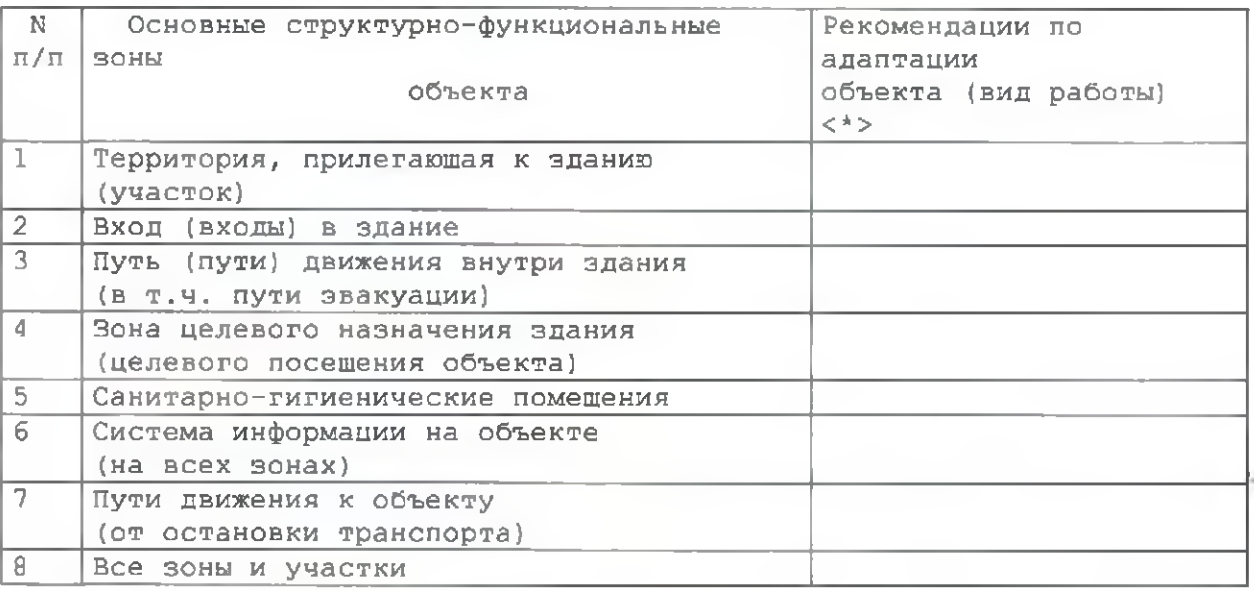

<\*> Указывается один из вариантов (видов работ): не нуждается; ремонт (текущий, капитальный); индивидуальное решение с ТСР; технические решения невозможны - организация альтернативной формы обслуживания.

4.2. Период проведения работ

в рамках исполнения

(указывается наименование документа: программы, плана) 4.3. Ожидаемый результат (по состоянию доступности) после выполнения работ по адаптации Оценка результата исполнения программы, плана (по состоянию доступности)

4.4. Для принятия решения требуется, не требуется (нужное подчеркнуть):

Согласование

Имеется заключение уполномоченной организации о состоянии доступности объекта (наименование документа и выдавшей его организации, дата), прилагается

 $4.5.$ Информация размещена (обновлена) на Карте доступности субъекта Российской Федерации дата

(наименование сайта, портала)

#### 5. Особые отметки

Паспорт сформирован на основании:

and .

1. Анкеты (информации об объекте) от "\_\_" \_\_\_\_\_\_\_\_ 2(<br>2. Акта обследования объекта: N акта \_\_\_\_\_\_\_\_\_\_\_ от "\_\_"  $20 \quad \text{r}$ .  $20 - r$ .  $\overline{O_T}$   $\overline{0}$   $\overline{0}$   $\overline$ 3. Решения Комиссии  $20 - r$ .